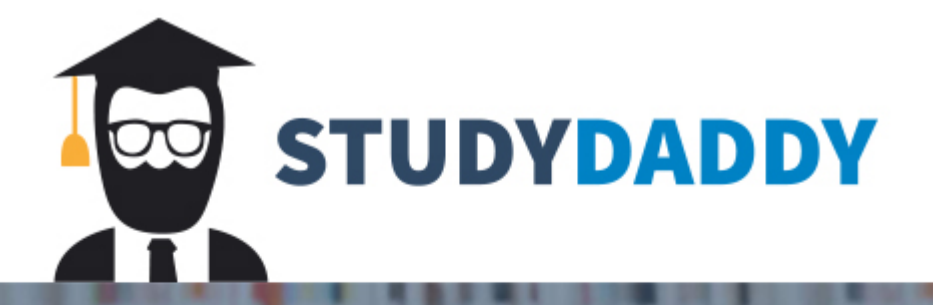

## **Get Homework Help** From Expert Tutor

**Get Help** 

$$
\left(-\frac{\hbar^2}{2}\frac{\partial}{\partial z}\frac{1}{m_e^*(z)}\frac{\partial}{\partial z} + U(z)\right)\varphi_n(z) = E_n\varphi_n(z)
$$

$$
m_e^* = m_0 m_r
$$

The discretization of the given Schrödinger equation is

$$
-\frac{\hbar^2}{4}\frac{1}{\Delta z^2}\left(\frac{1}{m_{i+1}^*}+\frac{1}{m_i^*}\right)\varphi_{i+1}+\left(\frac{\hbar^2}{4}\frac{1}{\Delta z^2}\left(\frac{1}{m_{i+1}^*}+\frac{2}{m_i^*}+\frac{1}{m_{i-1}^*}\right)+U_i\right)\varphi_i-\frac{\hbar^2}{4}\frac{1}{\Delta z^2}\left(\frac{1}{m_i^*}+\frac{1}{m_{i-1}^*}\right)\varphi_{i-1}=E_i\varphi_i
$$

with boundary condition :  $\varphi_0 = \varphi_{N+1} = 0$ 

when i=1 :  
\n
$$
\frac{\hbar^2}{4} \frac{1}{\Delta z^2} \left( \frac{1}{m_2^*} + \frac{1}{m_1^*} \right) \varphi_2 + \left( \frac{\hbar^2}{4} \frac{1}{\Delta z^2} \left( \frac{1}{m_2^*} + \frac{2}{m_1^*} + \frac{1}{m_0^*} \right) + U_1 \right) \varphi_1 = E_1 \varphi_1
$$
\nwhen i=2 :  
\n
$$
\frac{\hbar^2}{4} \frac{1}{\Delta z^2} \left( \frac{1}{m_3^*} + \frac{1}{m_2^*} \right) \varphi_3 + \left( \frac{\hbar^2}{4} \frac{1}{\Delta z^2} \left( \frac{1}{m_3^*} + \frac{2}{m_2^*} + \frac{1}{m_1^*} \right) + U_2 \right) \varphi_2 - \frac{\hbar^2}{4} \frac{1}{\Delta z^2} \left( \frac{1}{m_2^*} + \frac{1}{m_1^*} \right) \varphi_1 = E_2 \varphi_2
$$
\nwhen i=3 :  
\n
$$
\frac{\hbar^2}{4} \frac{1}{\Delta z^2} \left( \frac{1}{m_4^*} + \frac{1}{m_3^*} \right) \varphi_4 + \left( \frac{\hbar^2}{4} \frac{1}{\Delta z^2} \left( \frac{1}{m_4^*} + \frac{2}{m_3^*} + \frac{1}{m_2^*} \right) + U_3 \right) \varphi_3 - \frac{\hbar^2}{4} \frac{1}{\Delta z^2} \left( \frac{1}{m_3^*} + \frac{1}{m_2^*} \right) \varphi_2 = E_3 \varphi_3
$$
\nwhen i=N-1 :  
\n
$$
-\frac{\hbar^2}{4} \frac{1}{\Delta z^2} \left( \frac{1}{m_N^*} + \frac{1}{m_{N-1}^*} \right) \varphi_N + \left( \frac{\hbar^2}{4} \frac{1}{\Delta z^2} \left( \frac{1}{m_N^*} + \frac{2}{m_{N-1}^*} + \frac{1}{m_{N-2}^*} \right) + U_{N-1} \right) \varphi_{N-1} - \frac{\hbar^2}{4} \
$$

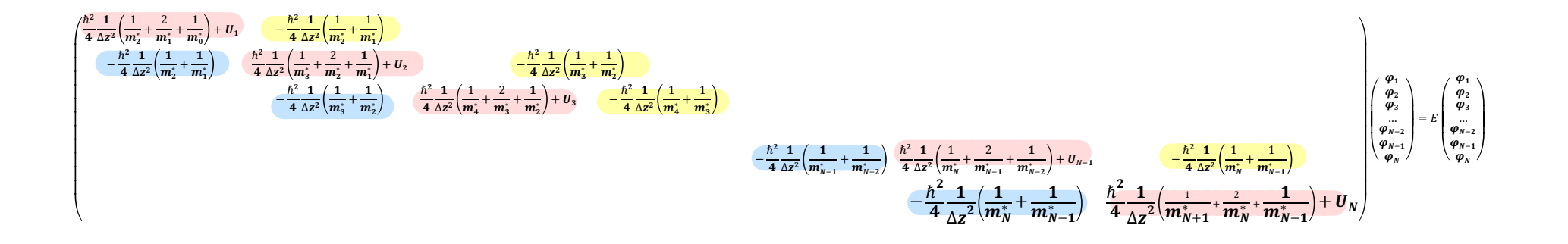

- a) Write an algorithm or pseudocode to solve the matrix above.
- b) Convert the algorithm into a MATLAB code.

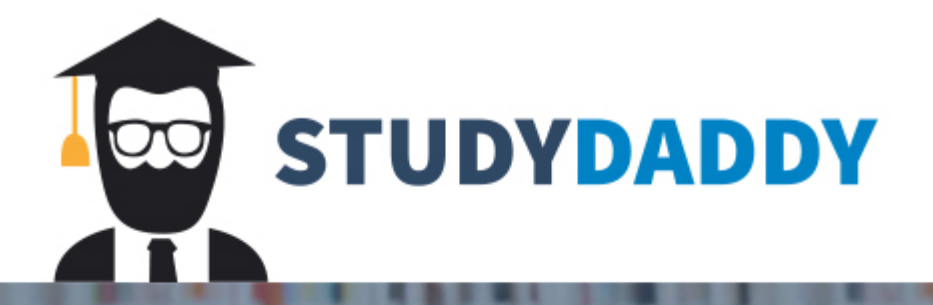

## **Get Homework Help** From Expert Tutor

**Get Help**